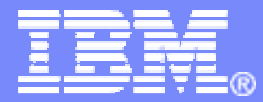

### **CICS Explorer - the new face of CICS**

The future runs on System z

 $\mathbf{E}[t_{i}]$ 

**Diana Blair Senior Technical Sales Specialist blaird@us.ibm.com**

© 2009 IBM Corporation

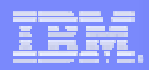

**© IBM Corporation 2009. All Rights Reserved.**

**The workshops, sessions and materials have been prepared by IBM or the session speakers and reflect their own views. They are provided for informational purposes only, and are neither intended to, nor shall have the effect of being, legal or other guidance or advice to any participant. While efforts were made to verify the completeness and accuracy of the information contained in this presentation, it is provided AS IS without warranty of any kind, express or implied. IBM shall not be responsible for any damages arising out of the use of, or otherwise related to, this presentation or any other materials. Nothing contained in this presentation is intended to, nor shall have the effect of, creating any warranties or representations from IBM or its suppliers or licensors, or altering the terms and conditions of the applicable license agreement governing the use of IBM software.**

**References in this presentation to IBM products, programs, or services do not imply that they will be available in all countries in which IBM operates. Product release dates and/or capabilities referenced in this presentation may change at any time at IBM's sole discretion based on market opportunities or other factors, and are not intended to be a commitment to future product or feature availability in any way. Nothing contained in these materials is intended to, nor shall have the effect of, stating or implying that any activities undertaken by you will result in any specific sales, revenue growth or other results.** 

**Performance is based on measurements and projections using standard IBM benchmarks in a controlled environment. The actual throughput or performance that any user will experience will vary depending upon many factors, including considerations such as the amount of multiprogramming in the user's job stream, the I/O configuration, the storage configuration, and the workload processed. Therefore, no assurance can be given that an individual user will achieve results similar to those stated here.**

**All customer examples described are presented as illustrations of how those customers have used IBM products and the results they may have achieved. Actual environmental costs and performance characteristics may vary by customer.**

**The following are trademarks of the International Business Machines Corporation in the United States and/or other countries: ibm.com/legal/copytrade.shtmlAIX, CICS, CICSPlex, DataPower, DB2, DB2 Universal Database, i5/OS, IBM, the IBM logo, IMS/ESA, Power Systems, Lotus, OMEGAMON, OS/390, Parallel Sysplex, pureXML, Rational, Redbooks, Sametime, SMART SOA, System z , Tivoli, WebSphere, and z/OS.**

**A current list of IBM trademarks is available on the Web at "Copyright and trademark information" at ibm.com/legal/copytrade.shtml.**

**Adobe, the Adobe logo, PostScript, and the PostScript logo are either registered trademarks or trademarks of Adobe Systems Incorporated in the United States, and/or other countries.**

**IT Infrastructure Library is a registered trademark of the Central Computer and Telecommunications Agency which is now part of the Office of Government Commerce**

**Java and all Java-based trademarks are trademarks of Sun Microsystems, Inc. in the United States, other countries, or both.**

**Microsoft and Windows are trademarks of Microsoft Corporation in the United States, other countries, or both.**

**ITIL is a registered trademark, and a registered community trademark of the Office of Government Commerce, and is registered in the U.S. Patent and Trademark Office**

**Intel and Pentium are trademarks or registered trademarks of Intel Corporation or its subsidiaries in the United States and other countries.**

**UNIX is a registered trademark of The Open Group in the United States and other countries.**

**Linux is a registered trademark of Linus Torvalds in the United States, other countries, or both.**

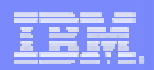

### The New Face of CICS

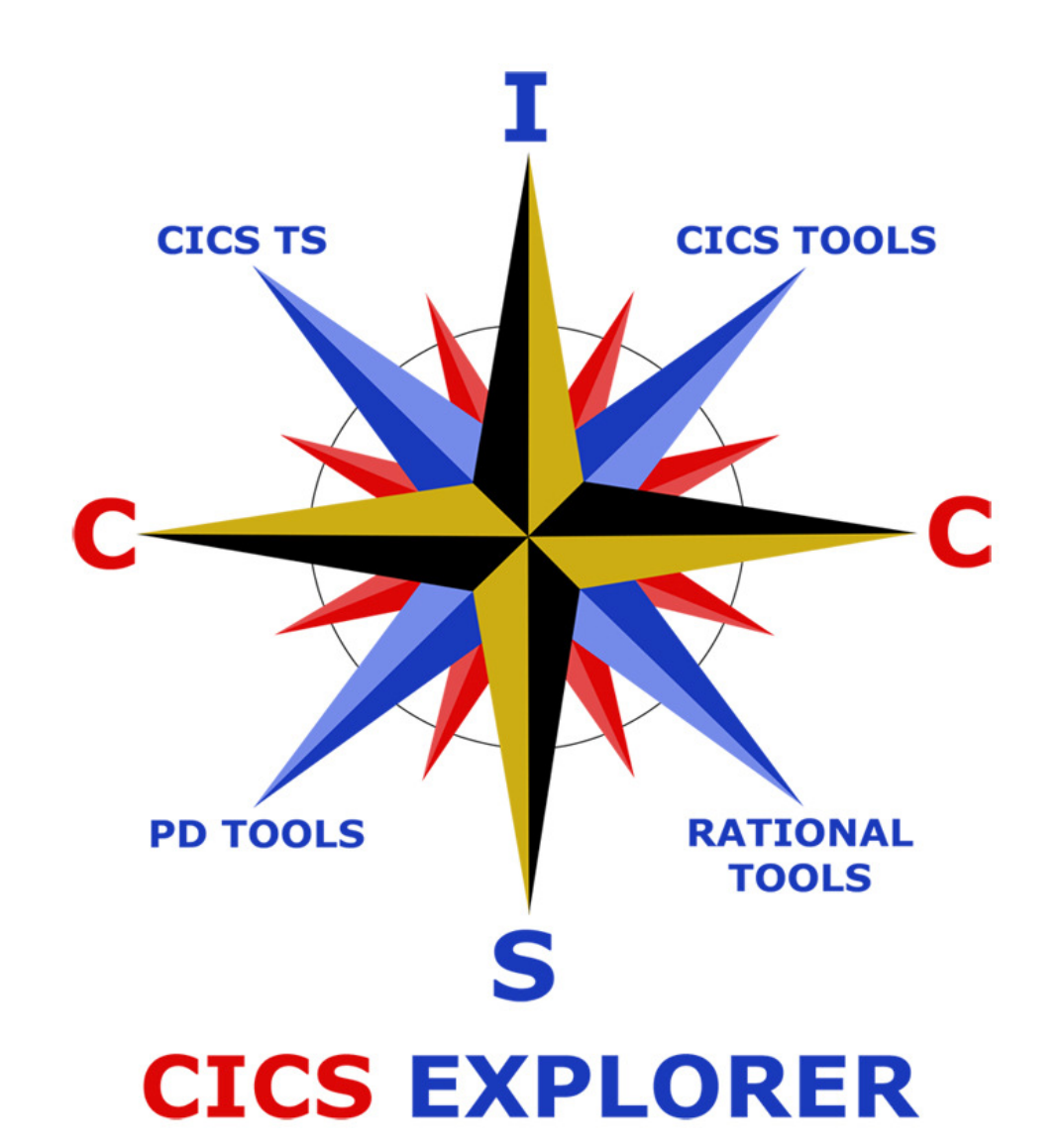

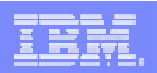

## The changing world……

- $\overline{\mathbb{R}}$  **First- and second-generation System z specialists exit the industry**
	- Enterprises must transfer skills, knowledge and best practices to new CICS technical staff
	- Productivity must be maintained, and service-levels protected
	- Experienced CICS systems programmers, developers, and support personnel are asked to do more with less

### The changing world

## (continued)……….

### **Opportunity to build new System z skill pool**

- Specialists can collaborate with new developers and administrators to create new applications
- Operational management of IT resources with consistent and consolidated views<br>– 550 s*c*
- 550 schools worldwide are offering coursework on IBM System z

### $\mathbb{R}^3$ **CICS family committed to reducing skill barriers**

- To the development of CICS systems
- To the management of CICS systems

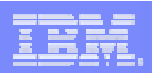

## Our Solution

### × **Simplify CICS**

- Single user interface for CICS & CICSPlex SM
	- Common, intuitive, Eclipse-based tooling environment for both new and experienced
		- **Architects**
		- Developers
		- System administrators
		- System programmers
		- **Operators**

### г **Integration platform - Value of the sum exceeds the part**

- First class cross tooling integration
- Consistent views across tooling
- Consolidated tooling with a central view into the CICS world –
- Supports CICS runtime, CICS tools, CICS connectors, plus other IBM and third-party software products
- Integrated access to a broad range of data and control capabilities

### $\overline{\phantom{a}}$ **Software Development Kit (SDK)**

- Provides separately packaged plug-ins for any Eclipse-based environment including RDz
- API allows 3rd parties to extend or integration existing capability
- Layered architecture allows Eclipse-independent components to be used in any environment

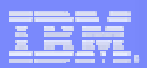

## CICS Explorer The New Face of CICS

### Key features

–Task-oriented views provide integrated access

-Common, intuitive, Eclipse-based environment for architects, developers, administrators, system programmers, and operators

–Integration point for CICS TS, CICS Tools, CICS TG, PD Tools, and Rational Tools

–Extensible by ISVs, SIs, and customers

### **Currently in** CICS Explorer

- •**CICS TS - Real-time resource status**
- •**CICS IA - Resource dependency views**
- •**CICS CM - Manage and Control resource definitions**
- •**CICS PA - Performance data drilldown, Threadsafe analysis**
- •**RDz – Powerful, context-sensitive resource editors**
- •**CICS TG – Gateway correlation**
- •**OMEGAMON XE for CICS - PoC**

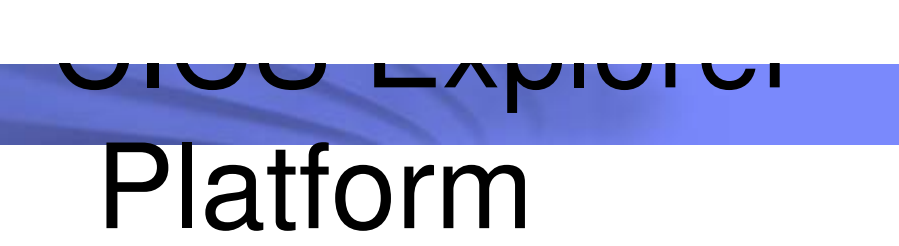

### **CICS Tools**

- CICS Configuration Manager (CM)
- CICS Interdependency Analyzer (IA)
- CICS Performance Analyzer (PA)
- **CICS Transaction Gateway**
- $\mathbb{R}^n$ **Rational Developer for Z**
- $\mathcal{L}_{\mathcal{A}}$ **OMEGAMON XE for CICS PoC**

Integration

### **CICS Configuration Manager for z/OS (CICS CM)**

### **Key features**

- Create, Update, Delete, Copy, Replicate CICS resource definitions
- **Resource comparisons** 
	- **Compare resources**
	- **Compare groups**
	- **Orphaned resource analysis**
- П Change management through the life-cycle stages, e.g. development, test, production
	- **Transformation Rules**
	- Packages
	- **Automatic install/newcopy**
- Create customized reports to identify redundant definitions, show resource relationships and change management history
- $\blacksquare$ Audit, back-out and change authorization capabilities
- Cold Start Analysis

### **CICS Interdependency Analyzer for z/OS (CICS IA)**

### **Key features**

- Captures resource relationships such as
	- Programs with potential affinities
	- Resources used by a transaction Programs, Files, TSQs, TDQs plus DB2, MQ and IMS DB
	- Resources no longer used
	- Transactions with affinities to other transactions and the type and lifetimes of these affinities
	- Sequencing of transactions within an application
	- Transactions with affinities to particular CICS regions
	- Program command usage for threadsafe analysis
- Threadsafe analysis and reporting
- Run-time and batch reporting tool
- Relationship data loaded onto a DB2 data base
	- Query interface and sample queries provided for comprehensive analysis

### **CICS Performance Analyzer for z/OS (CICS PA)**

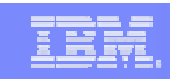

### **Key features**

- Comprehensive Performance Reporting and Analysis for CICS
	- Analyzes SMF records created by CICS monitoring and statistics
	- Including DB2, WebSphere MQ, and MVS System Logger
- Extensive Tabular Reports and Extract Data Sets
- Historical Database (HDB)
- Trending and Capacity Planning<br>– ISPE Dialog to build, maintain, ar
- ISPF Dialog to build, maintain, and submit reports and extracts
- Comprehensive reporting of CICS Statistics data
- Statistics Alert Reporting
- Powerful graphical reporting with the CICS Explorer

### **The whole exceeds the sum of**  $\overline{\text{max}}$ **the parts – CICS & CICS CM**

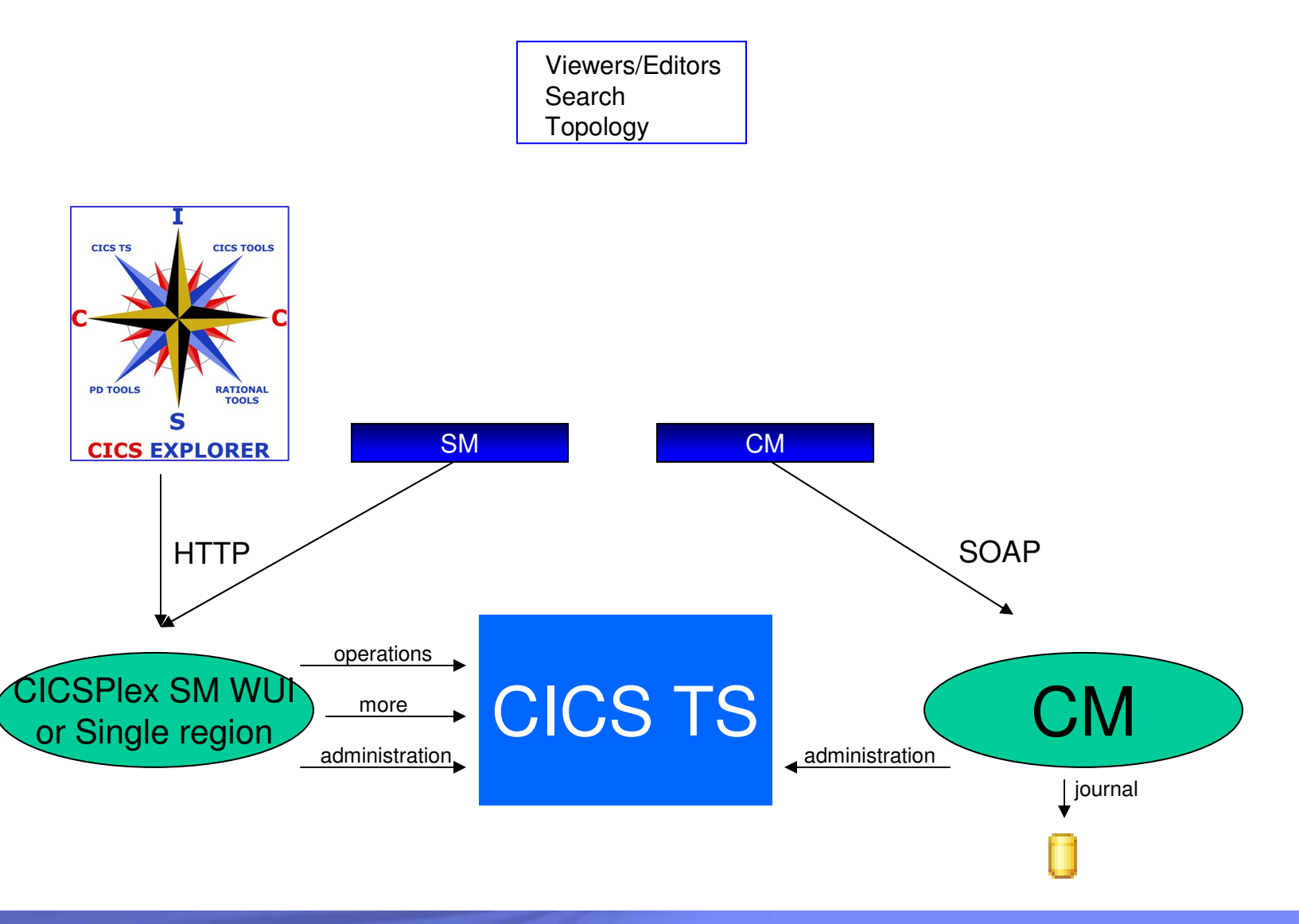

### **The "single new face of CICS" – with CICS IA**

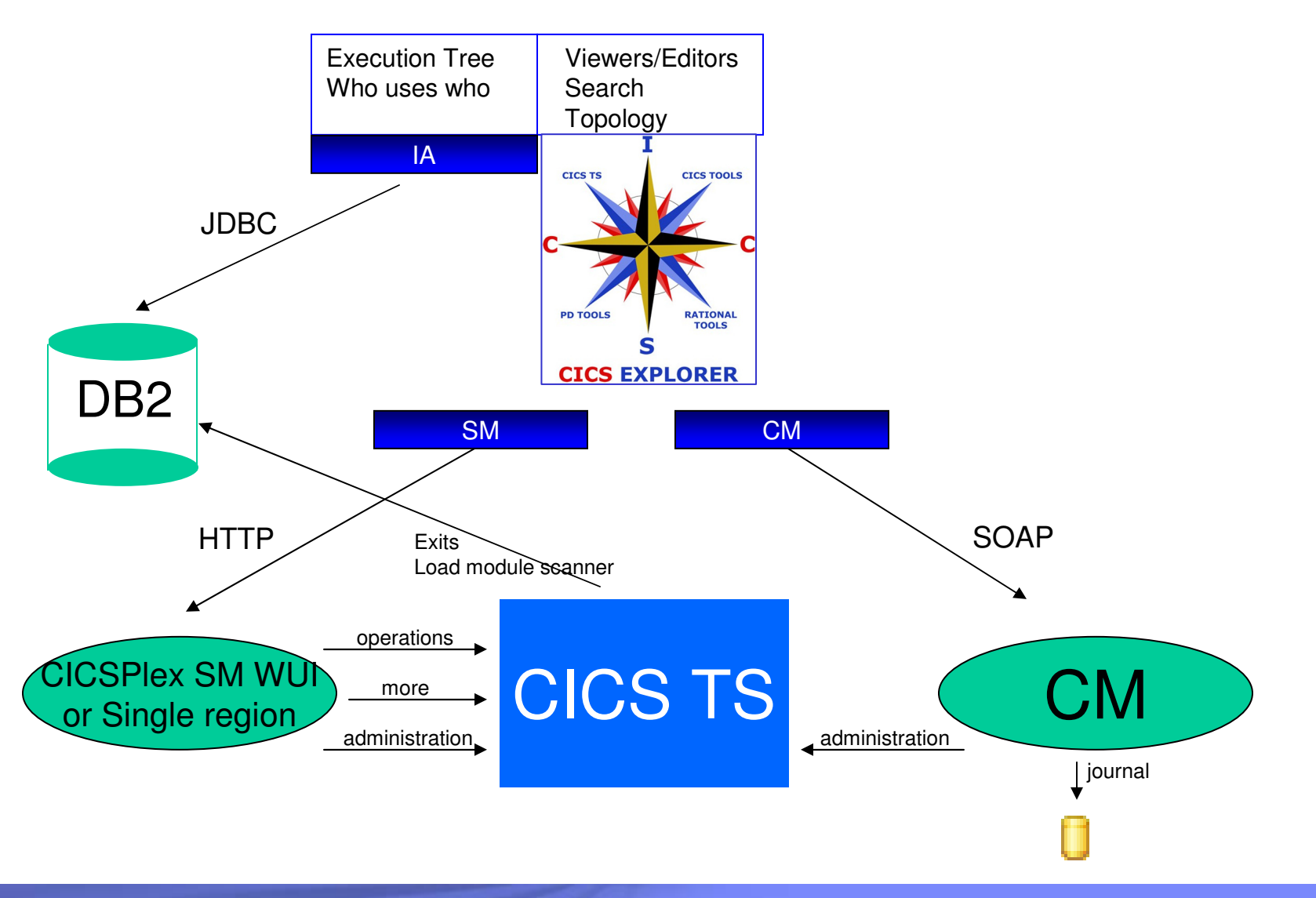

### **CICS PA completes the story** (for now)

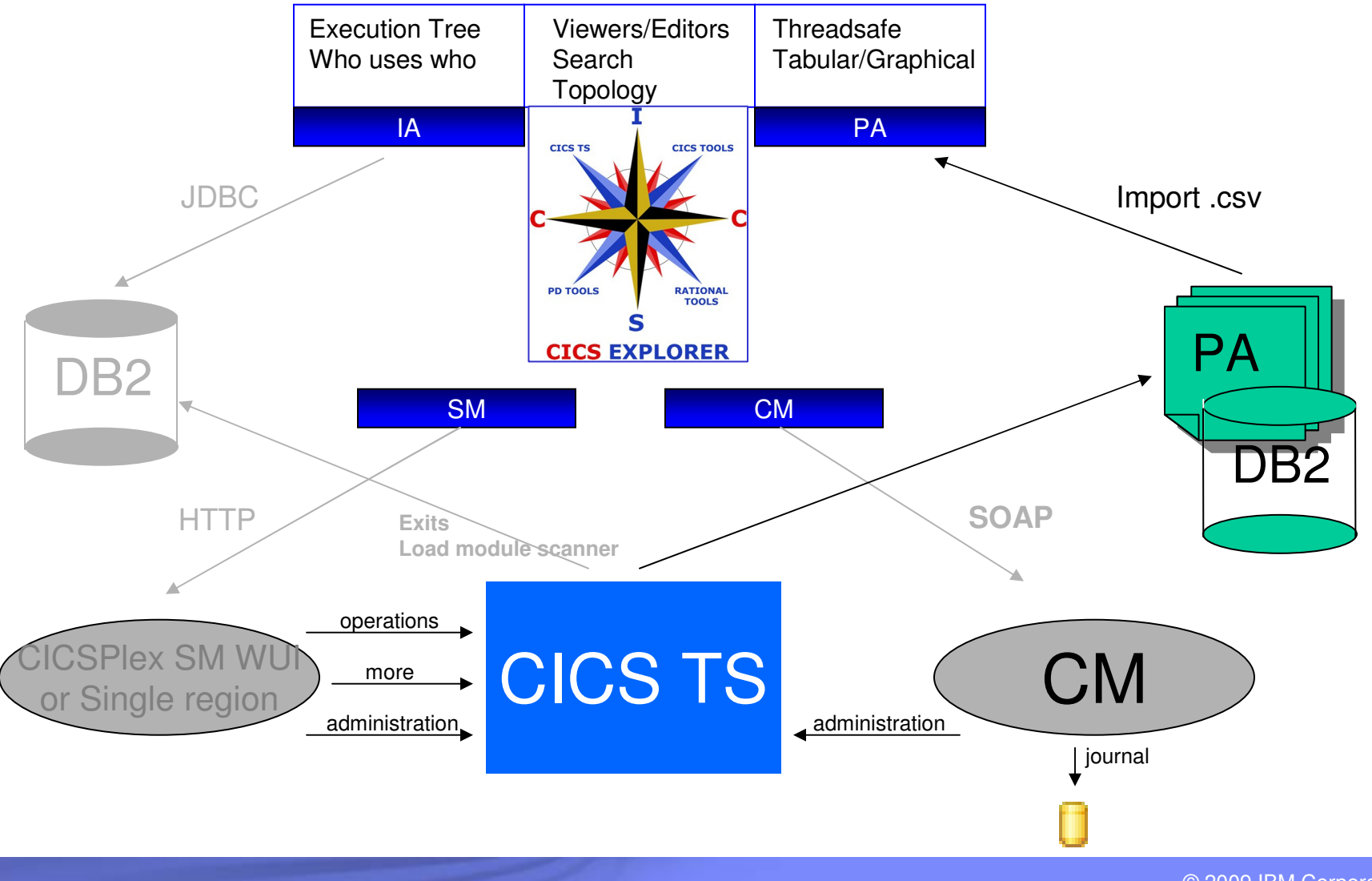

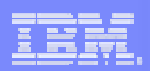

## **CICS Explorer SDK**

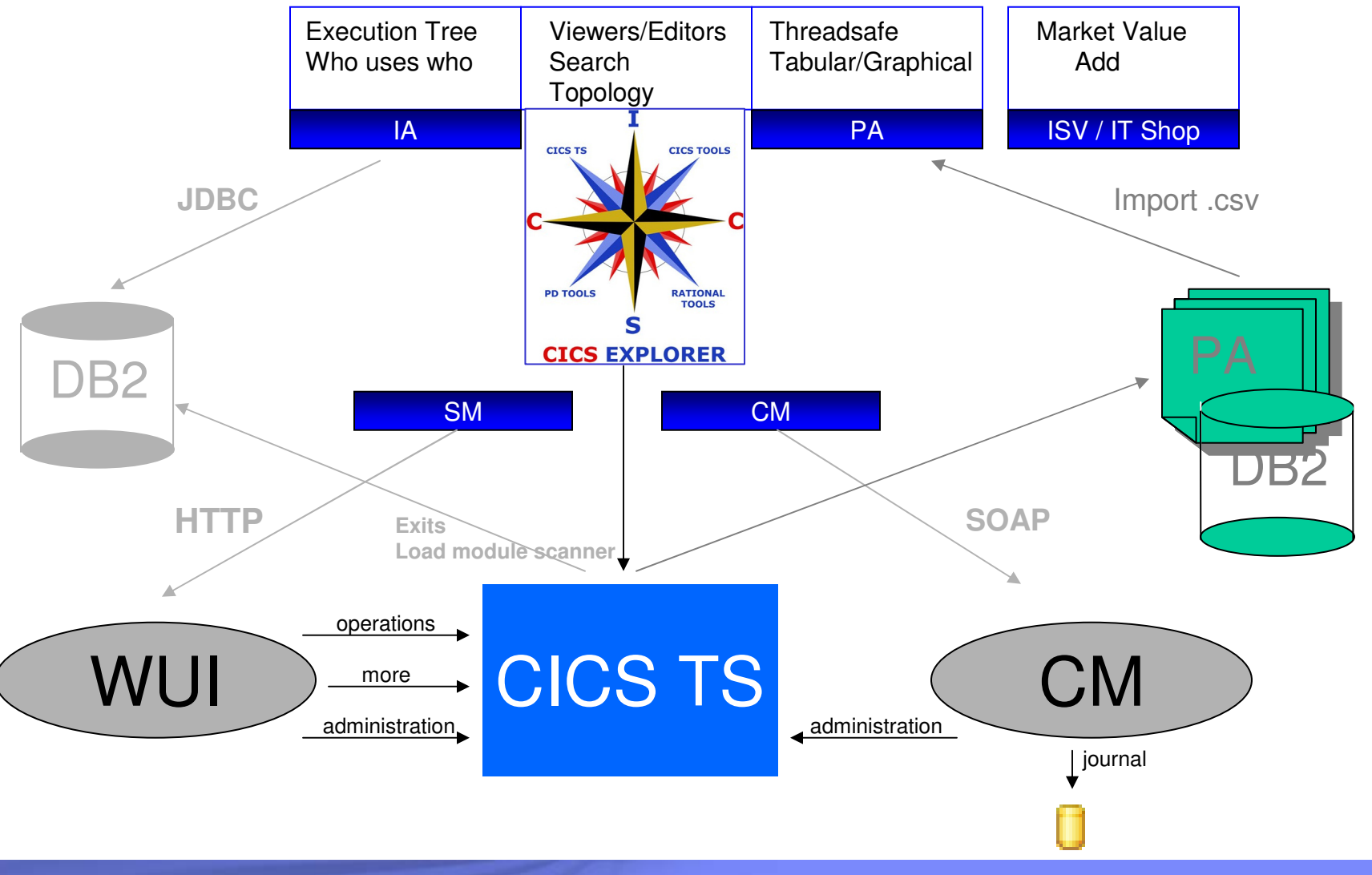

## CICS Explorer and CICS

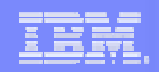

## Tools

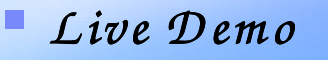

*CICS E xplorer*

*CICS Interdependency A nalyzer*

*CICS P erform ance A nalyzer*

– *CICS Configuration M anager*

## Explorer with CICS Single Server

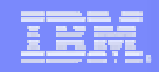

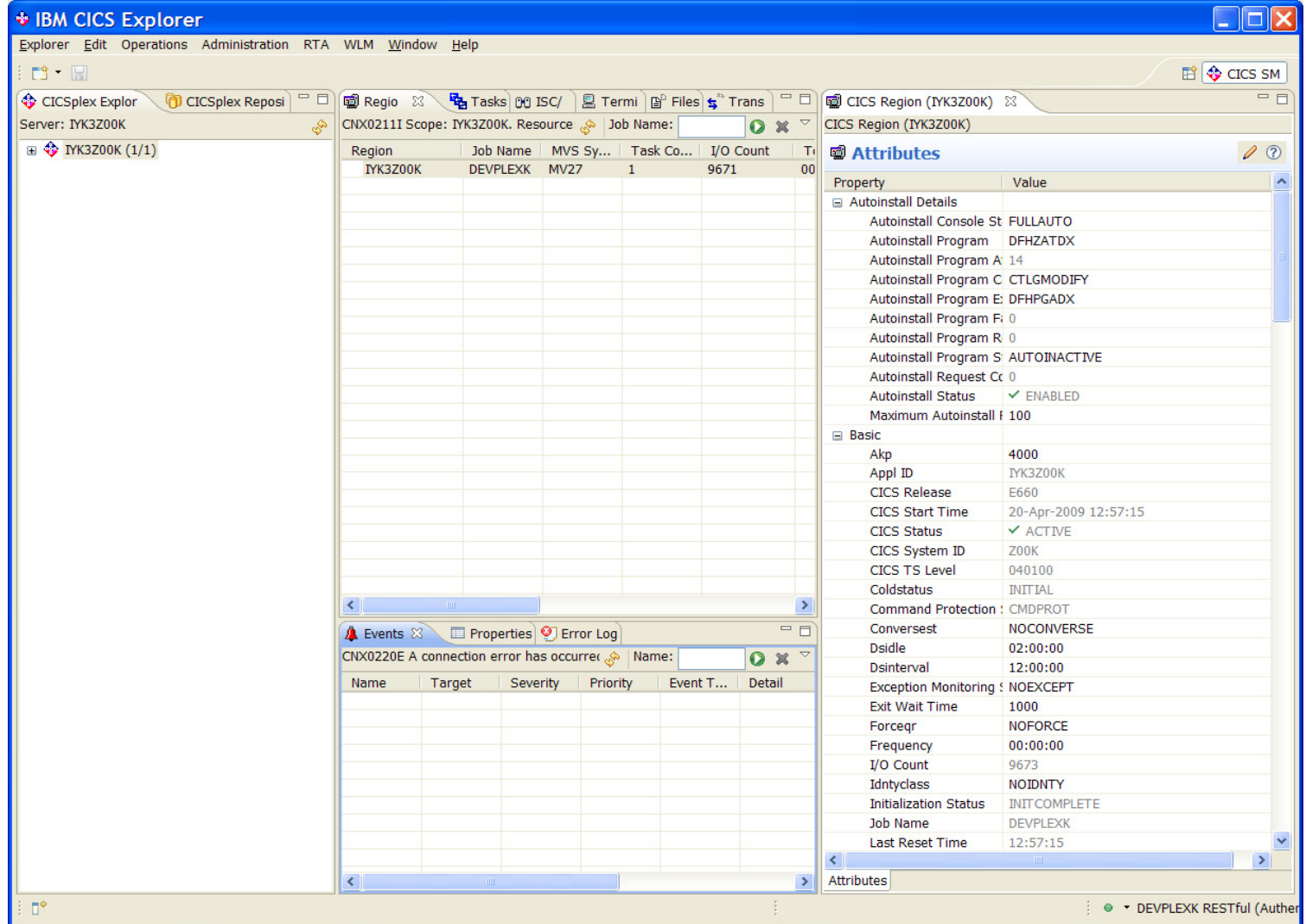

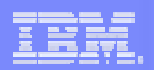

## Explorer with CICSPlex SM

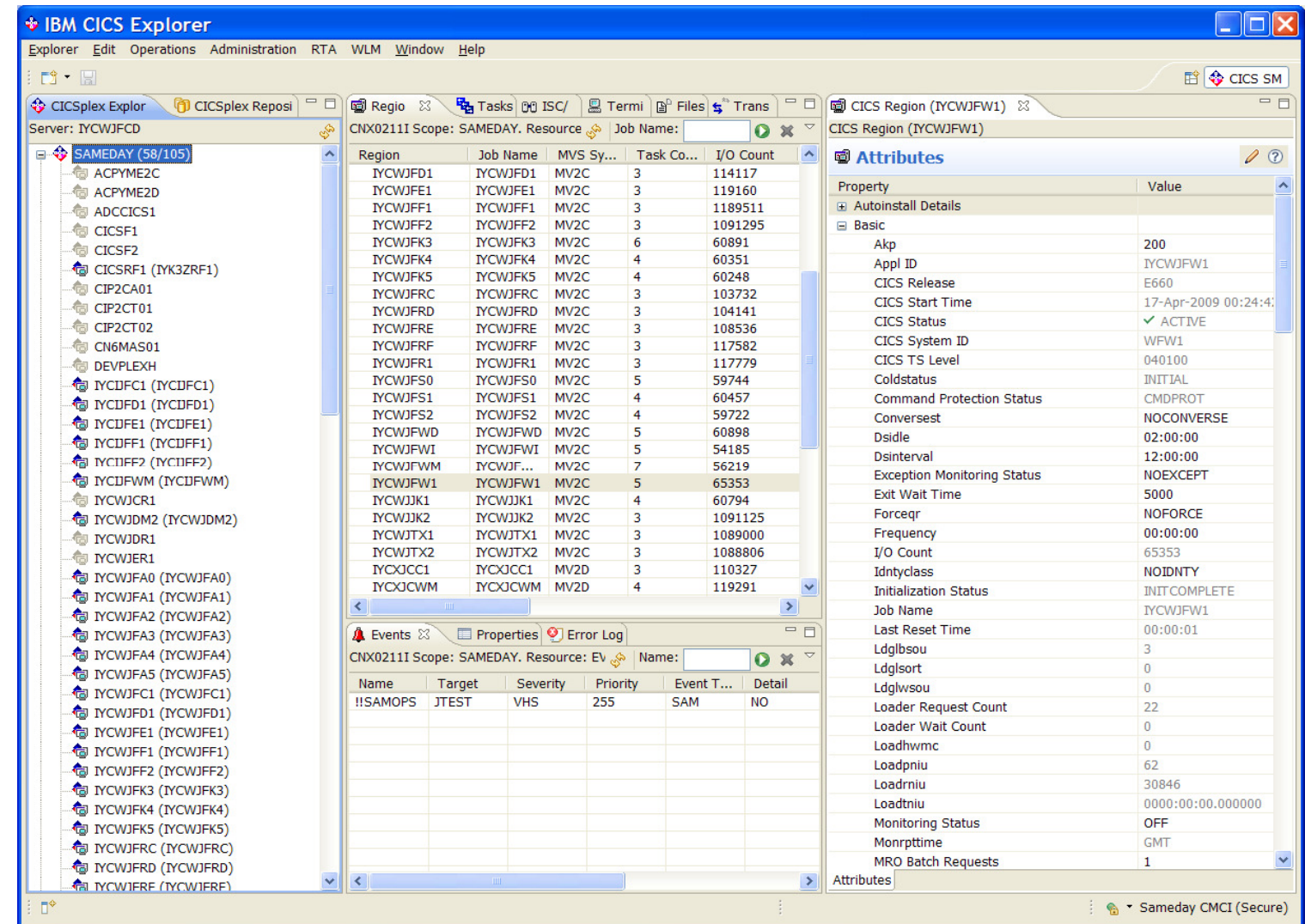

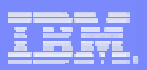

## CICS Configuration Manager

perspective

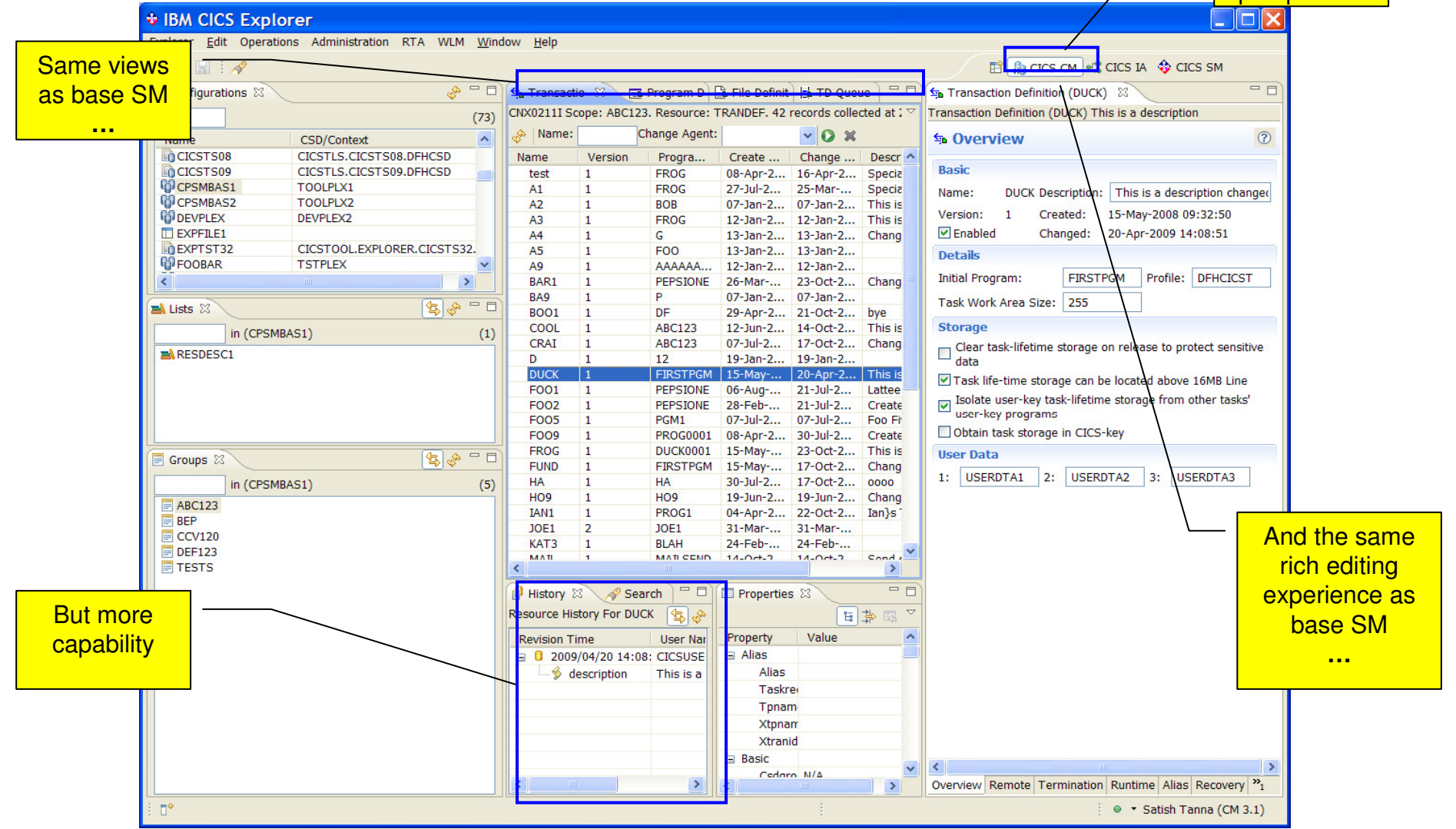

### CICS Interdependency

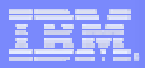

### Analyzerstate the set of the set of the set of the set of the set of the set of the set of the set of the set of the s<br>In the set of the set of the set of the set of the set of the set of the set of the set of the set of the set **♦ IBM CICS Explorer** againExplorer Edit Search Window Help E & CICS CM <sup>of</sup> CICS IA  $\bigcirc$  CICS SM  $\Box$   $\Box$   $\Box$   $\Box$  Find Resource  $\Box$  with ID in Region  $\Omega$ 日田 3 <sup>-</sup> 日 1 \*Resources 23  $\blacksquare$ Queries & **B** Regions  $\rightarrow$ Supplied Samples  $\sim$ All programs that issue an ADDRESS CWA (1) Program(TTZ3SWCF) in All Regions  $(113)$  $E$  CICS R ROGRAM (EMSTESTS) (1) Resources used By Resource **E** <del>△</del> Affinities  $\Rightarrow$  ADDRESS (1) Transaction (4)  $\Rightarrow$  Exits Resource Type () (1)  $\mathbf{E} \in (1)$ General  $\Box$   $\Box$  CWA  $\Rightarrow$  Program (14) **E** Migration **E** <del>■</del> TD (75) Specific **E** TSAUX (2) **E** Threadsafe  $\Rightarrow$  File (6) 품<sup>0</sup> All programs that issue a GETMAIN ENQNAME (3) 품<sup>0</sup> All programs that issue an ADDRESS CW  $\oplus$  TS (2) 품<sup>0</sup> All programs that issue an EXTRACT EXI □<del>□</del> Map (5) 품<sup>0</sup> All programs that issue an LOAD  $\Rightarrow$  MAPSET (1) 품 All programs which may have threadsafe 품<sup>0</sup> CICS commands by TCB mode and progr 품<sup>0</sup> DB2 commands by TCB mode and progra 품<sup>0</sup> IMS commands by TCB mode and progra 품<sup>0</sup> MQ commands by TCB mode and progra **E** Webservices  $\epsilon$  $\rightarrow$ 日田や今日  $\boxed{\overrightarrow{\text{on}}}$  Programs  $\boxed{\Box}$  Transactions  $\Im$  $\Box$  of Used By  $\boxtimes$ 身介肩肩  $(28)$ Programs using Transaction(TTAC) in All regions  $(5)$ in Region  $(26)$ □ <mark>品</mark> TTZ3SWCF  $\Box$  TTAC  $\Box$  CRTP  $\hat{\mathbf{r}}$ **E-R** Xctl TTZ3ACTL  $\Box$ DB21 **B** TTZ3ACTL Return  $\overline{\mathsf{T}}$  HELO **E-R** Xctl TTZ3SSUP **B** TTZ3SSUP XCTL by  $\overline{\Box}$  IMS1 **Review** Xctl TTZ3SWCF **R**<sub>I</sub> TTZ3ACTL XCTL by  $\Box$  KAT1 **B** Load TTZTSCT **B** TTZ3SWCF XCTL by **N424 E-** Return TTAC  $\Box$  TSTS **品 Load TTZTSCT**  $\Box$ TTAC **E-T** Start TTRH  $\Box$ TTRH  $\Box$ TTSI  $\Box$ TTSS  $\blacksquare$  TTTI TWEB  $\Box$  VA10  $\Box$  VA20 T VA90  $\Box$  VTRC **□ V200 TV205** T V210  $\mathbb{D}^\Phi$ winmvs2d.hursley.ibm.com

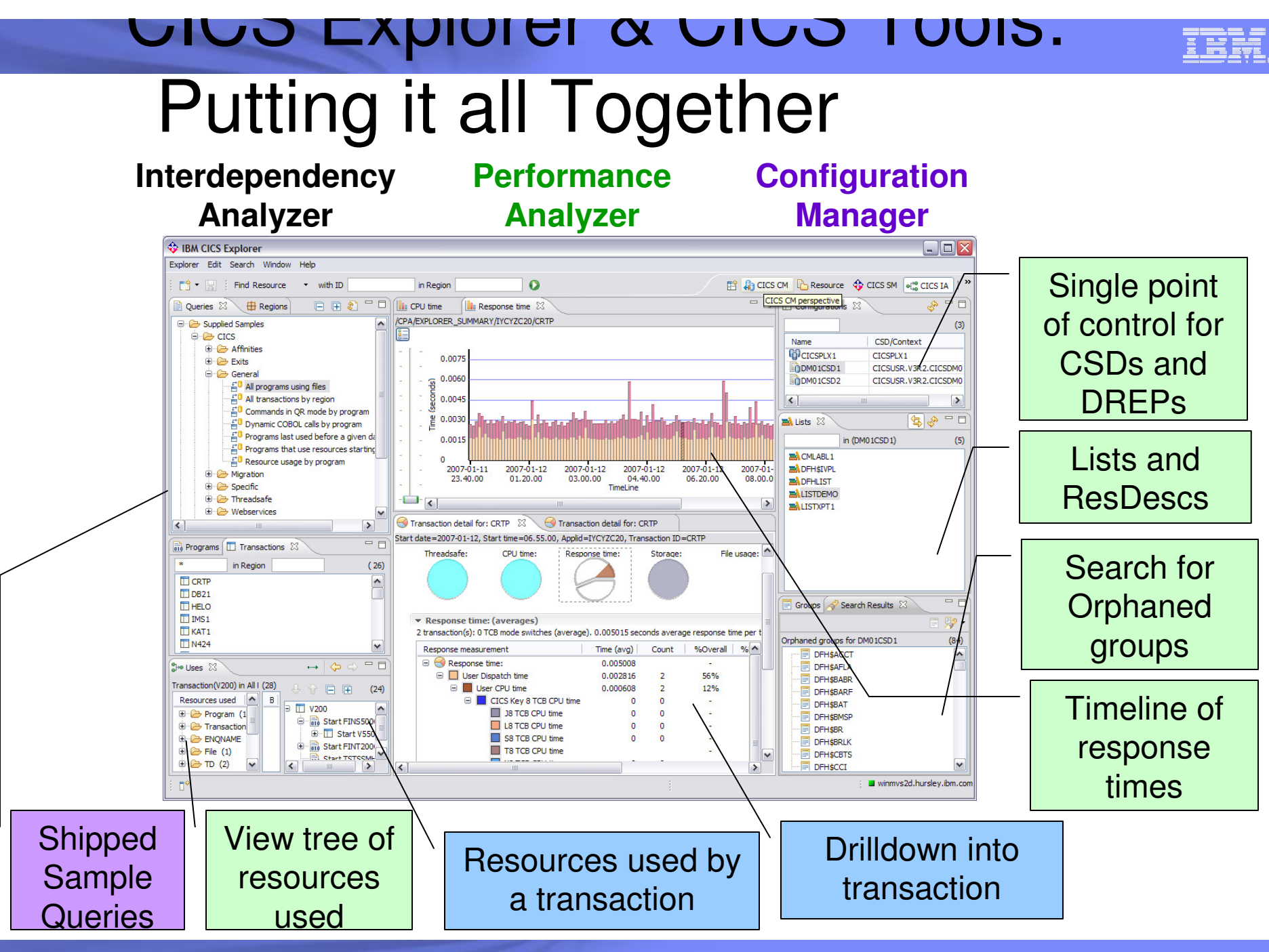

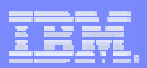

### CICS Transaction Gateway

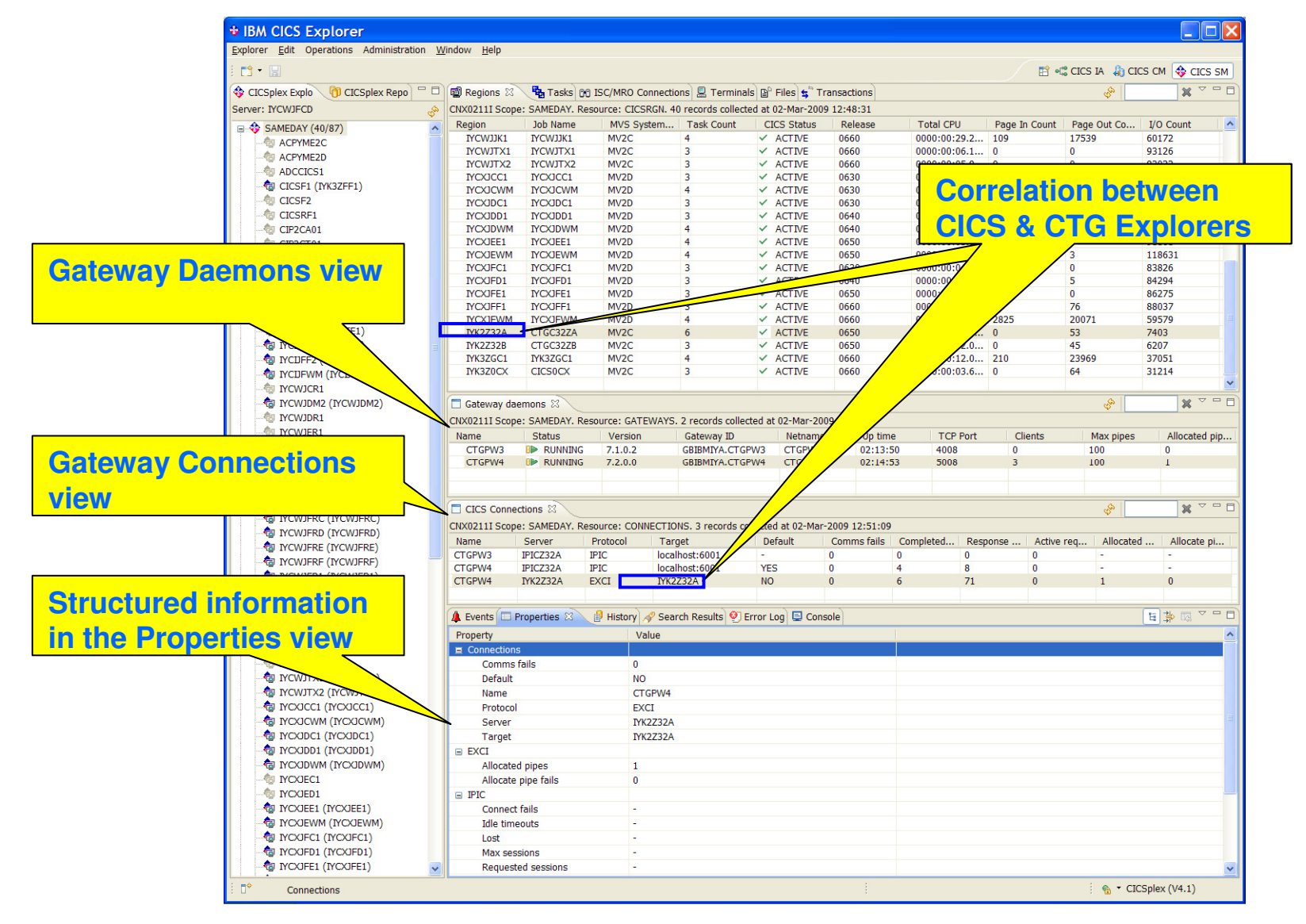

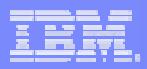

 $\Box$ 

## CICS TG in CICS Explorer

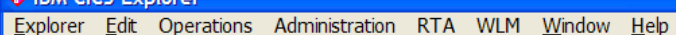

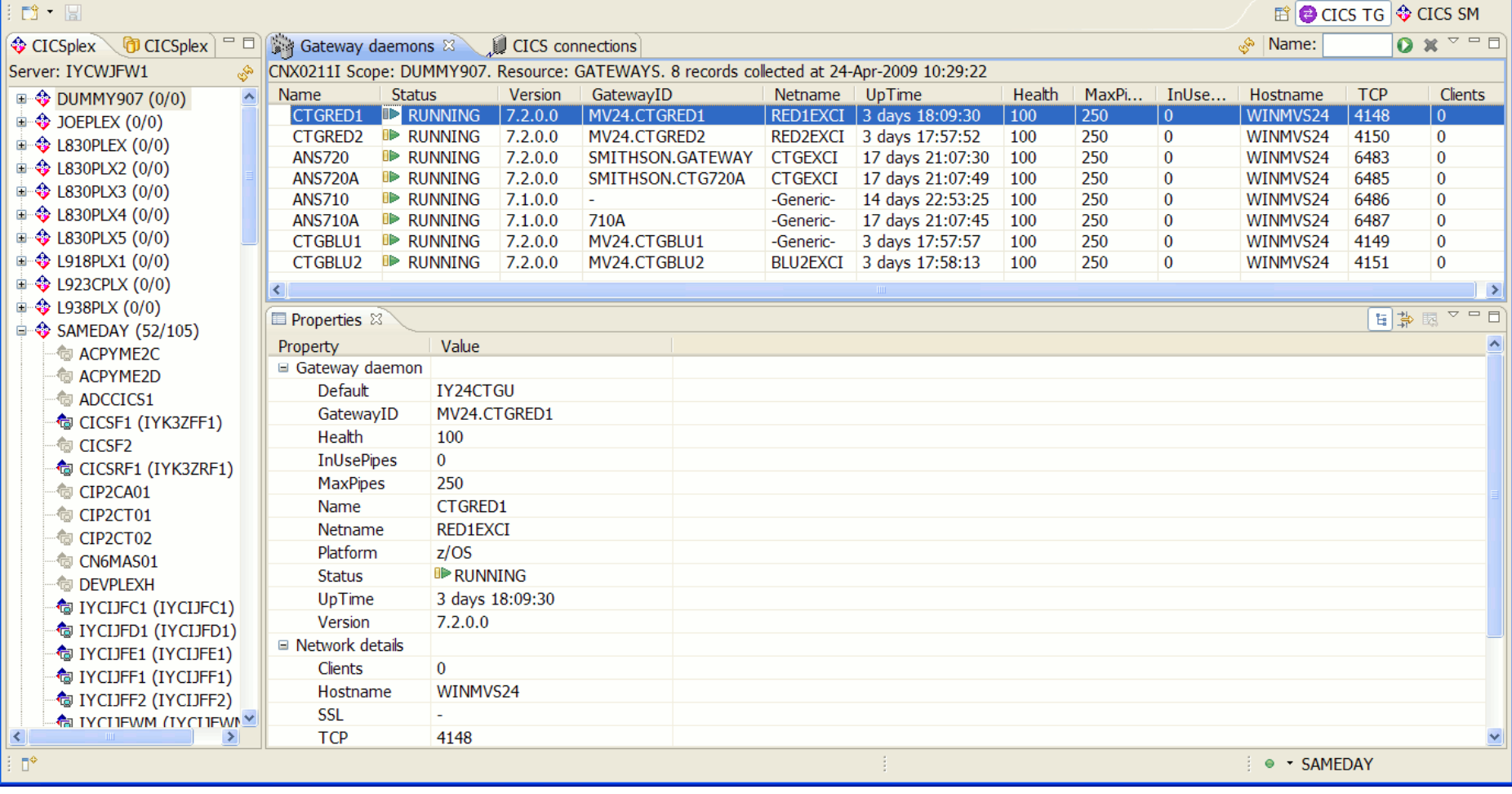

**CICS Explorer SupportPac: http://www-01.ibm.com/support/docview.wss?rs=9&context=SSGMJ2&dc=D400&uid=swg24022354**

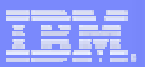

## System z

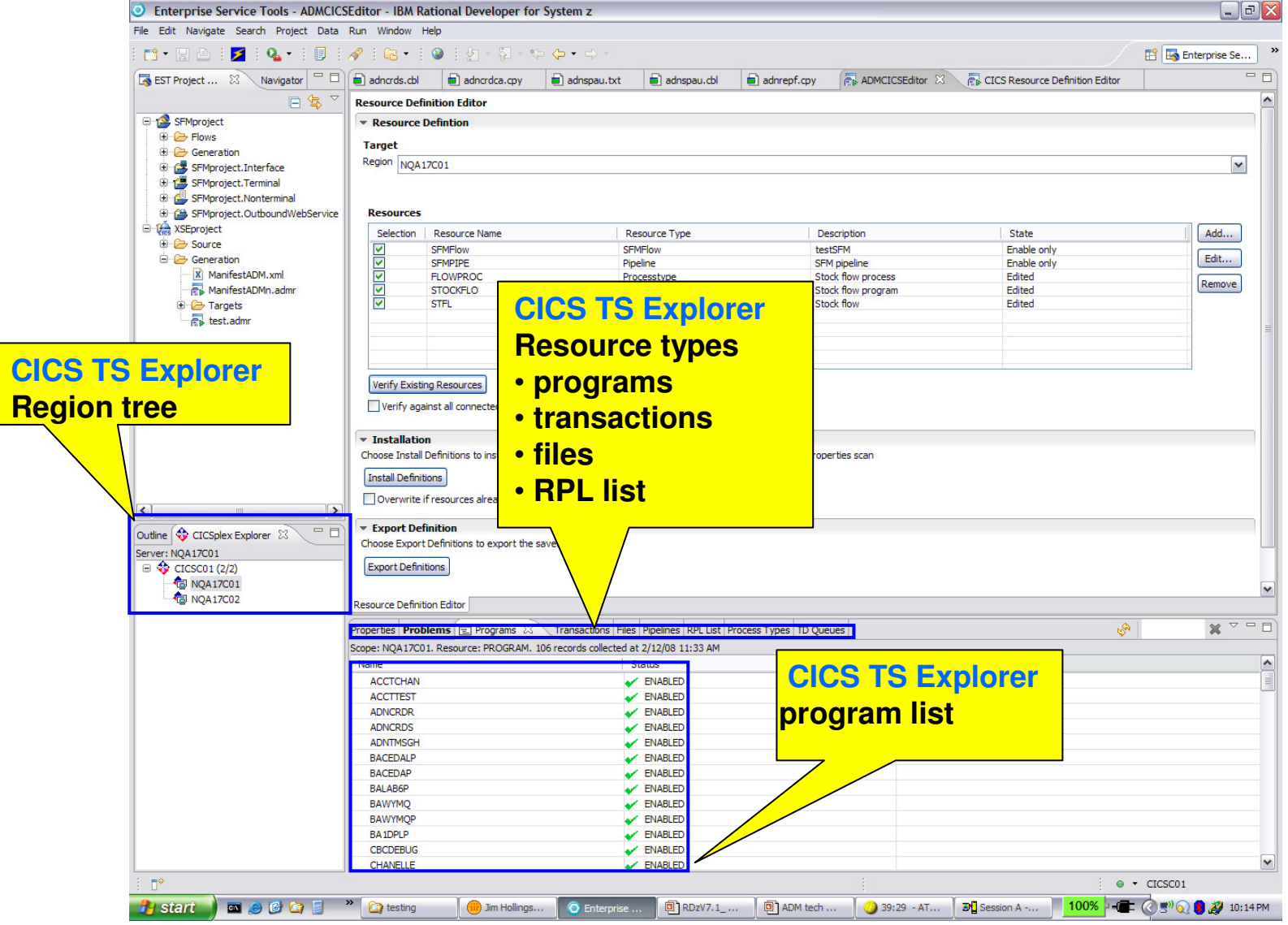

Rational Developer for

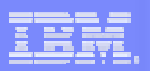

### OMEGAMON XE for CICS PoC

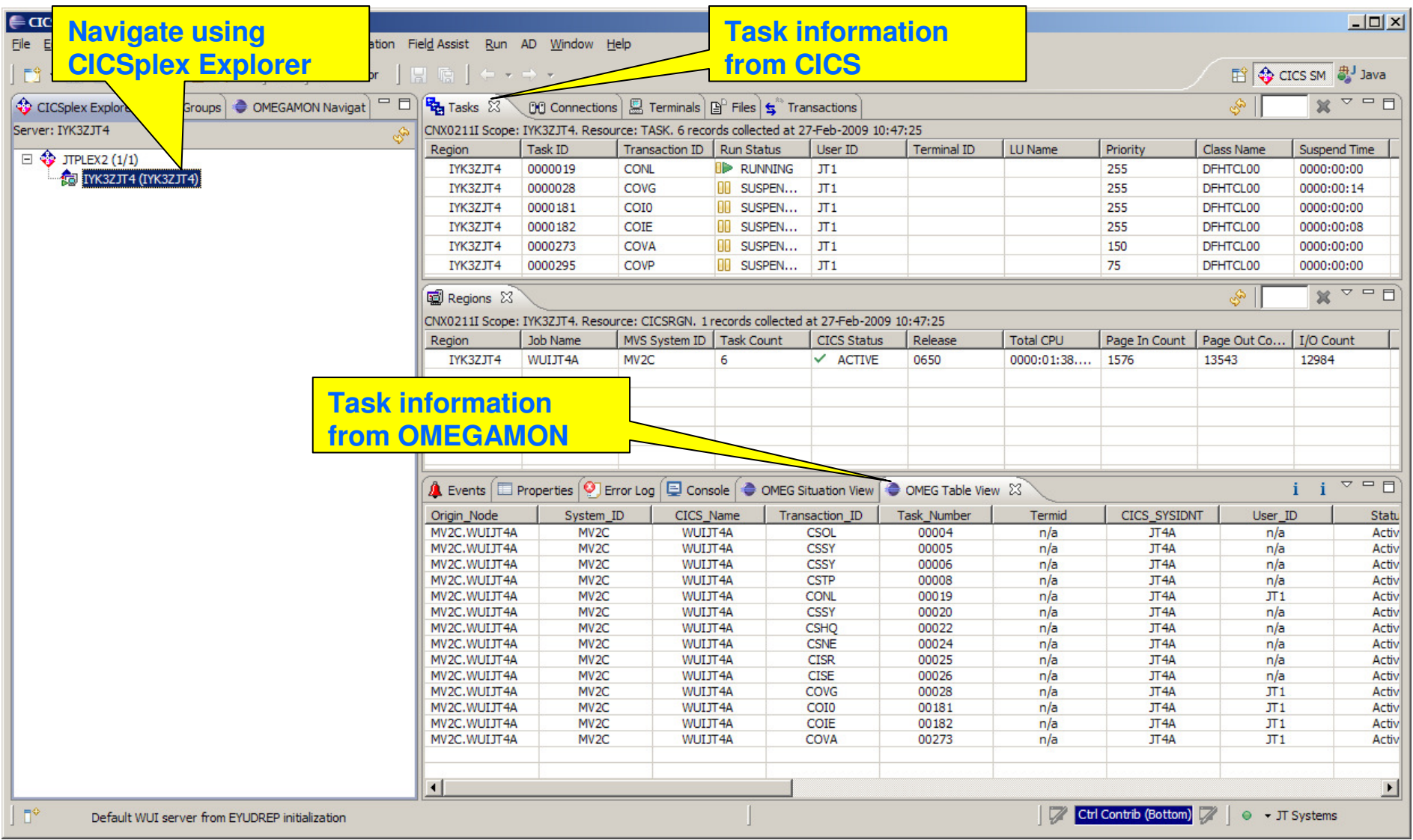

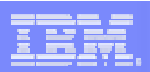

## OMEGAMON Preferences

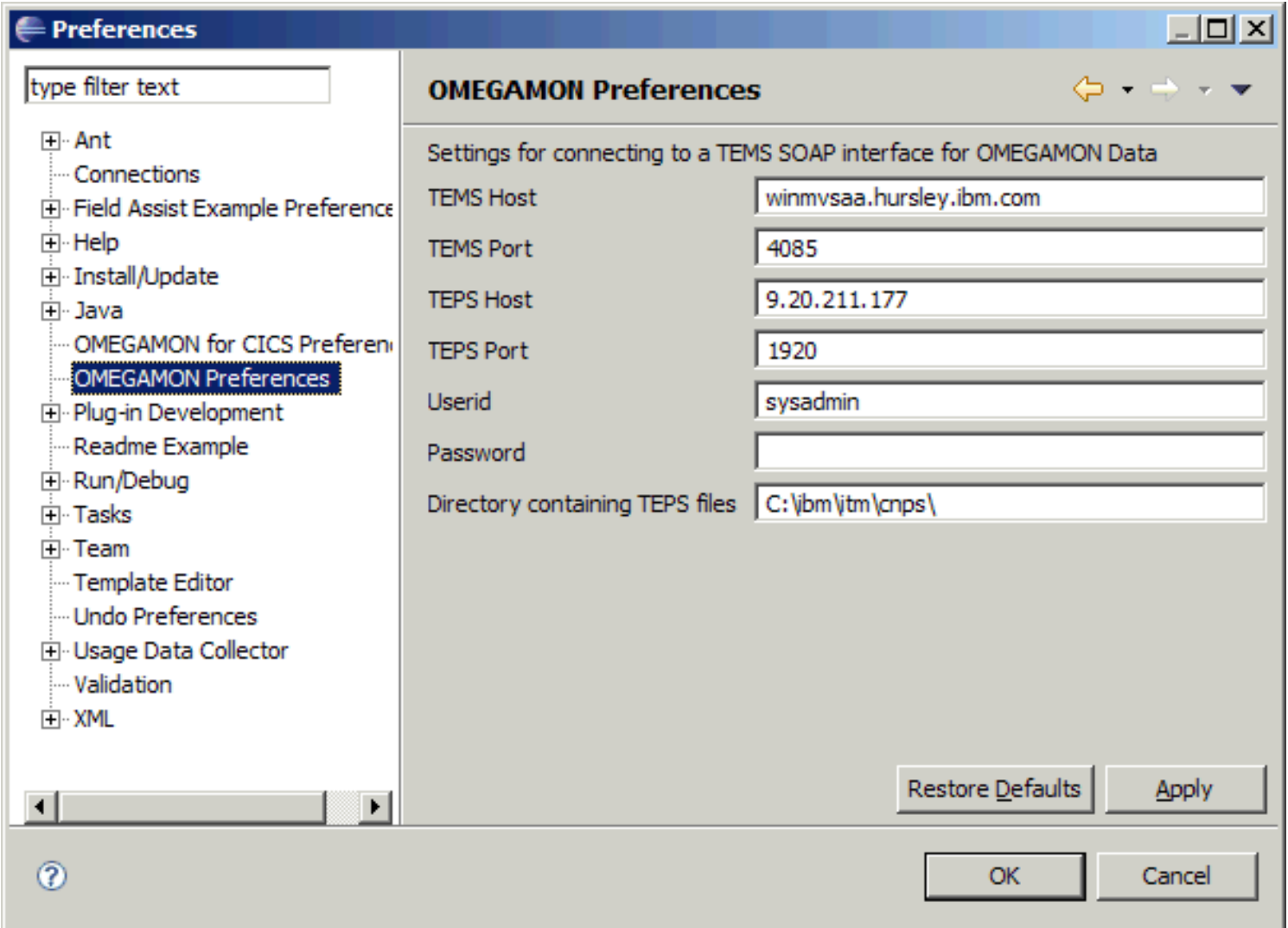

## with Transaction analysis and situations

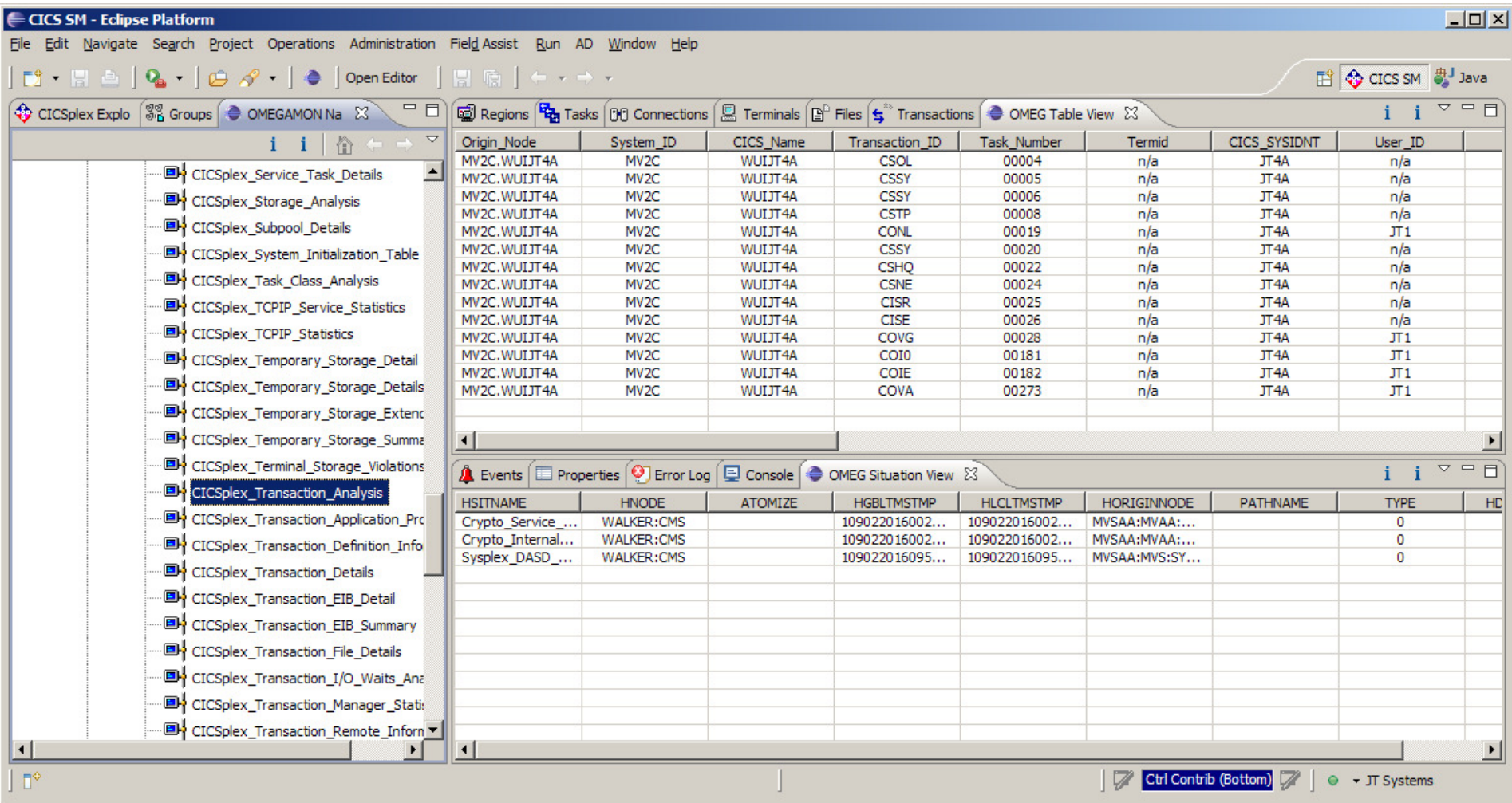

## with Transaction analysis and situations

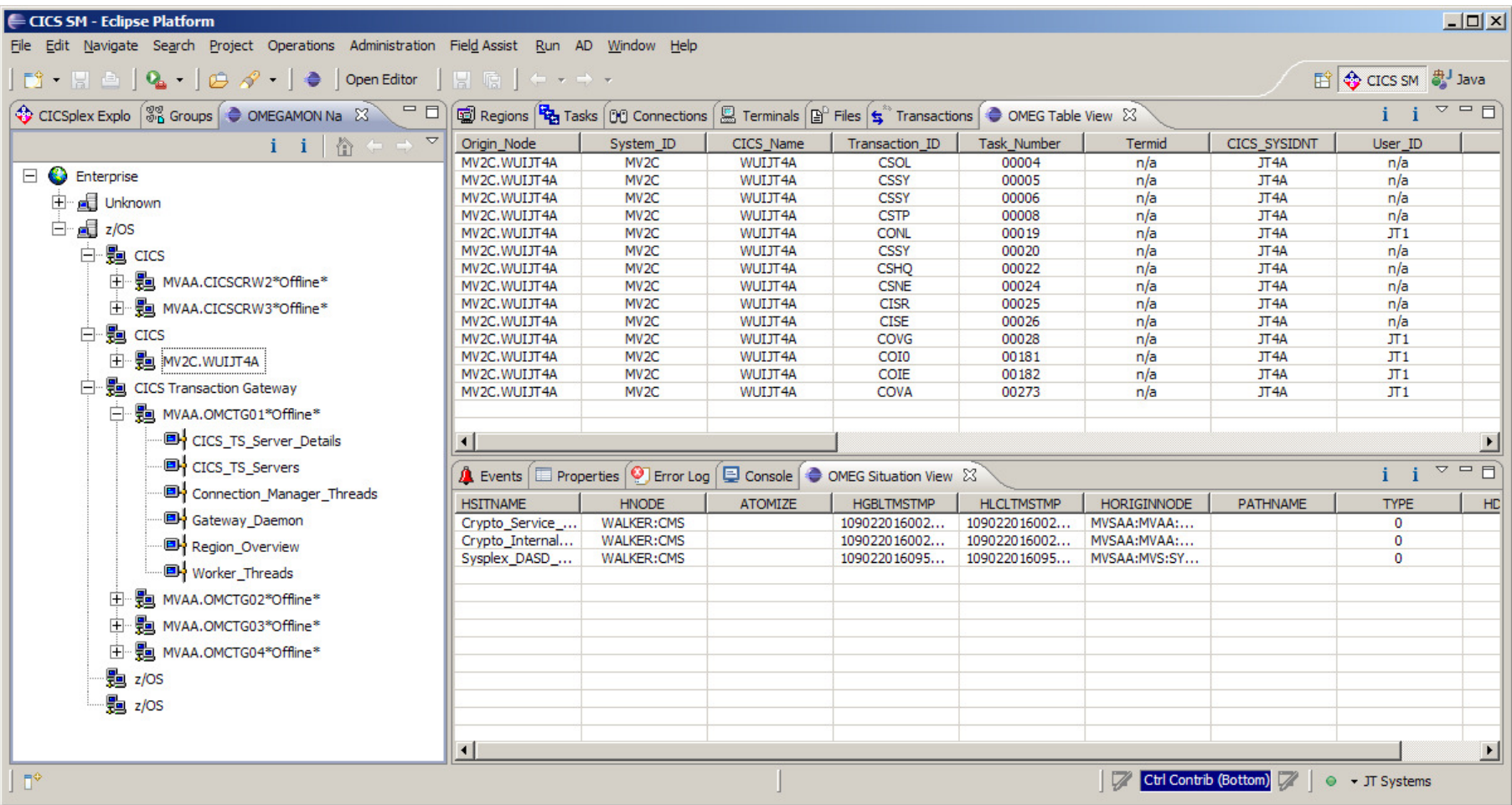

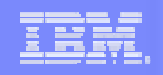

## OMEGAMON transactions with region

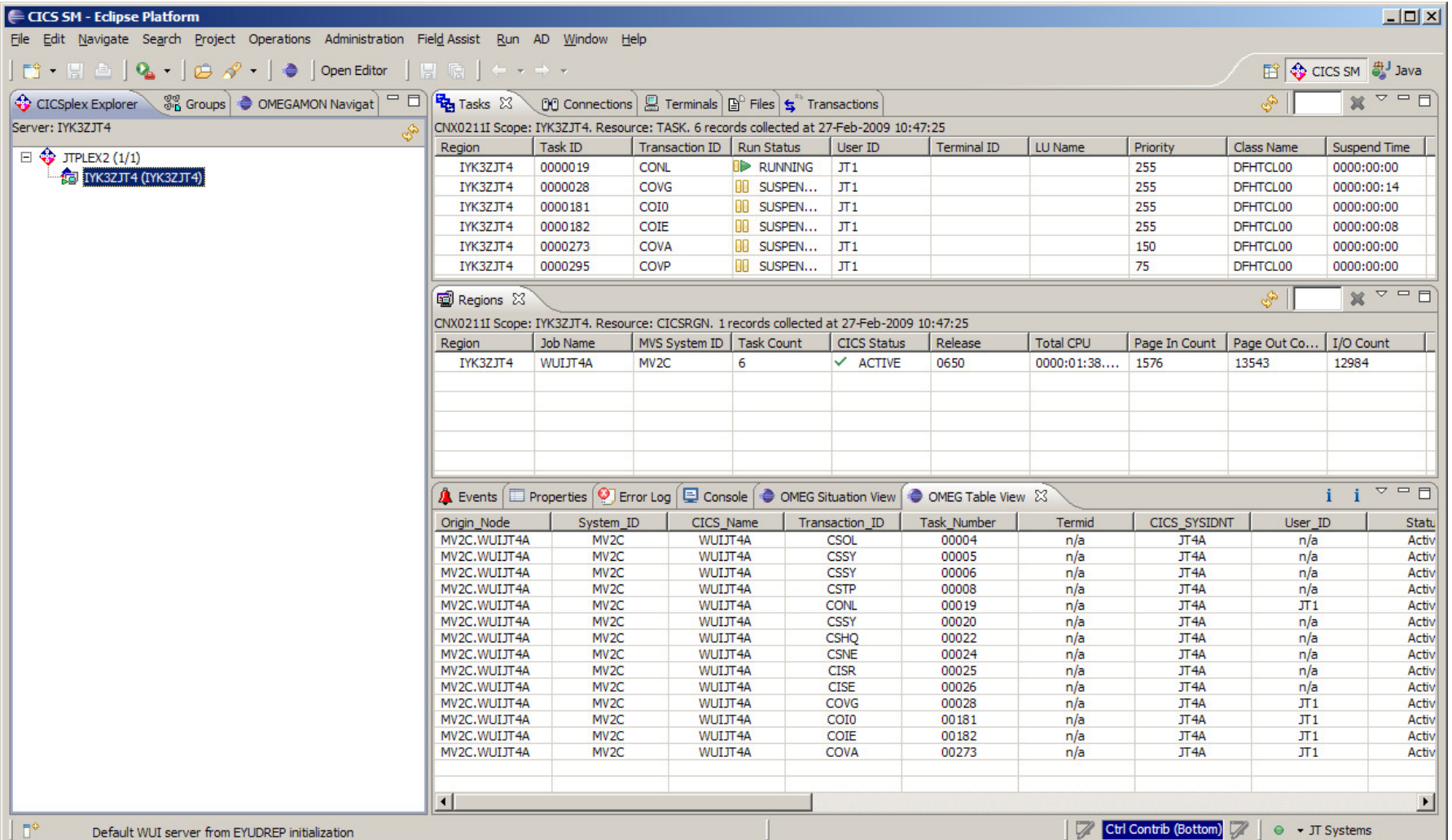

© 2009 IBM Corporation

## OMEGAMON - Explorer and OMEGAMON transactions

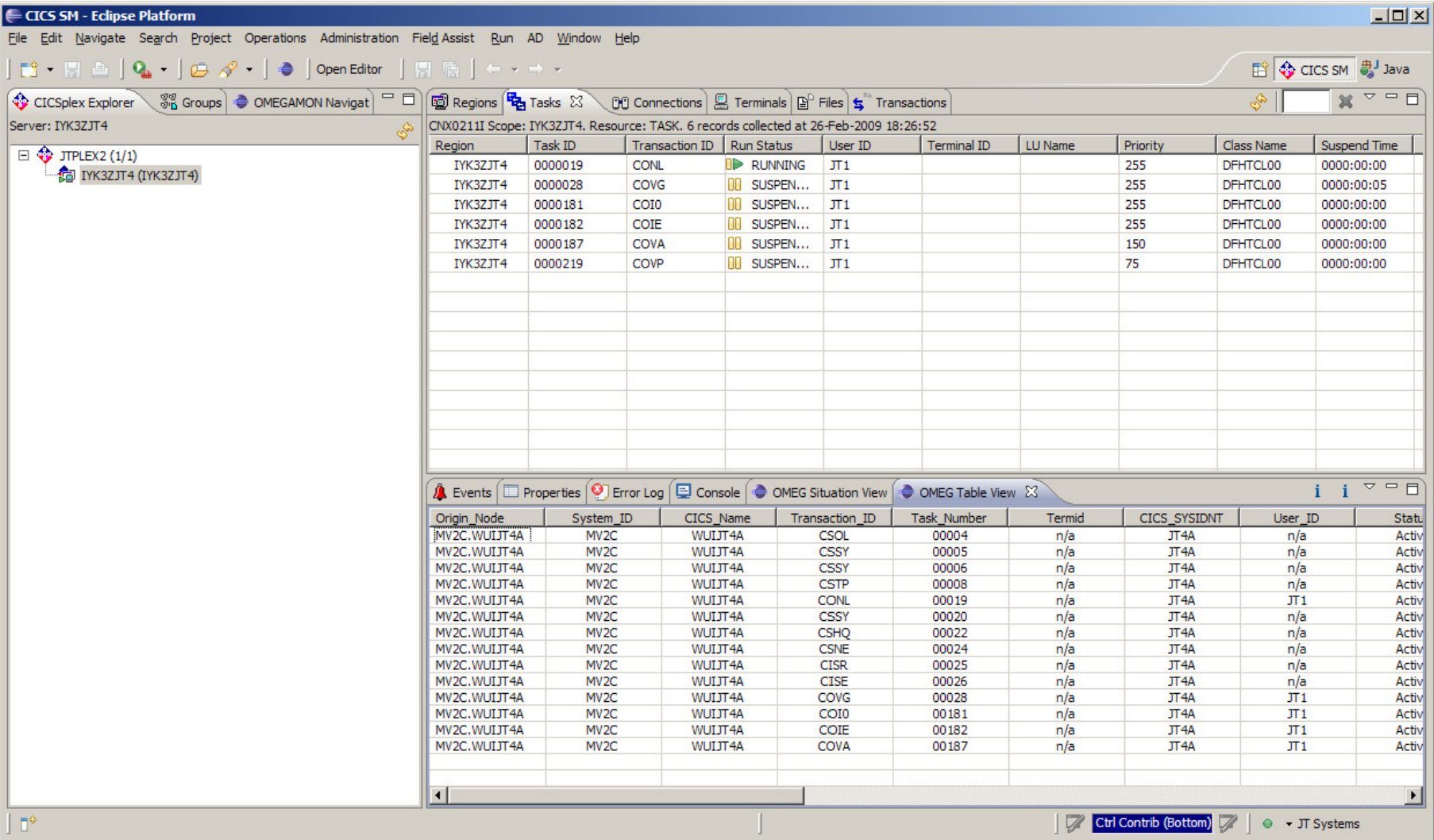

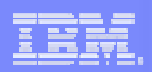

## **Summary**

- Easy-to-use, Eclipse-based interface
- $\mathcal{L}_{\mathcal{A}}$ Rich edit and view capabilities
- **Productivity for experienced and new CICS users**
- **View CICS V3, view and update CICS V4**
- **Tools integration**

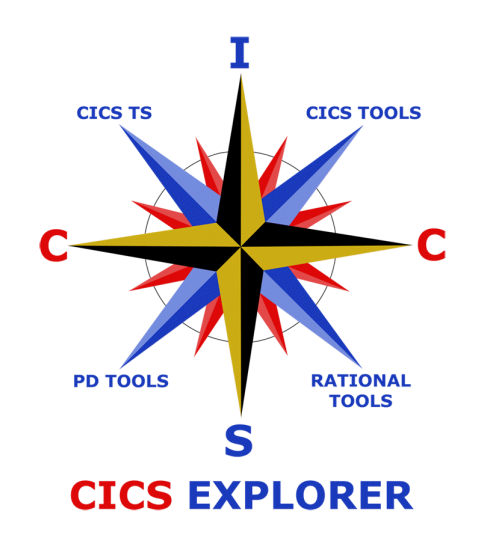

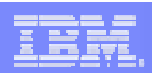

## CICS Explorer Community

### **CICS Explorer home page**

–Remember this link ibm.com/cics/explorer

### CICS Explorer Forum

### –http://tinyurl.com/68bndw

–IBM developerWorks forum with FAQs, Links & resources, ISV Contributions, etc. Ask questions, suggest improvements, report problems, chat

### ■Twitter

–Subscribe to the  $\underline{\mathsf{IBM}}$  System\_z channel to get CICS Explorer news flashes

### ■Blog

–Comment and opinion at TheMasterTerminal.com

### **-CICS eNews**

–Subscribe for news about CICS and related products

### YouTube channels

–CICS Explorer - Videos, demos and other cool stuff

–CICSFluff - Other CICS videos

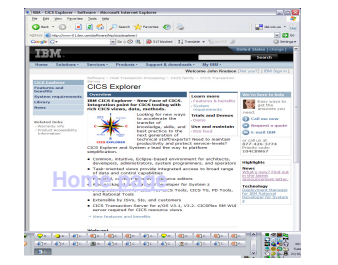

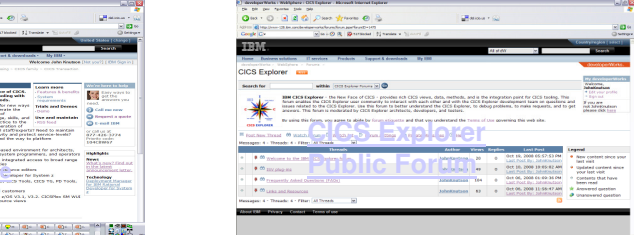

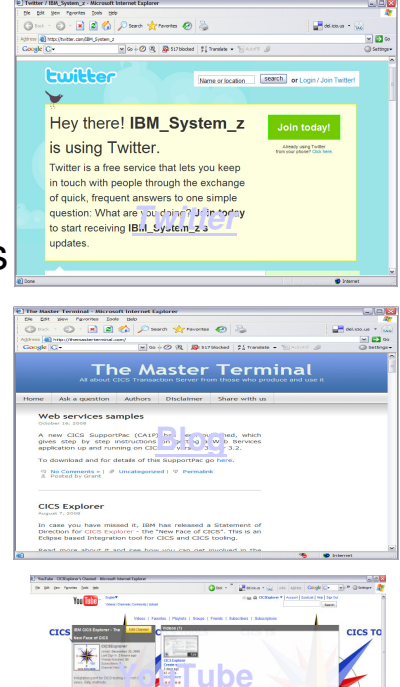

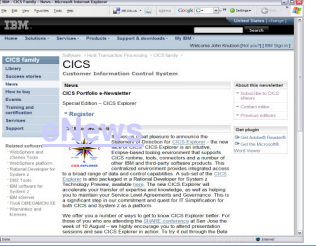

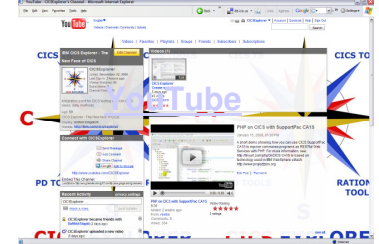

© 2009 IBM Corporation

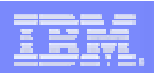

## **Useful Links**

- **STATE** Downloads, forum, and other useful information
- Г www.ibm.com/cics/explorer
- CICS Explorer SupportPacs

 http://www-01.ibm.com/support/docview.wss?rs=1083&context=SSGMGV&context=SSZPSF&context=SSNQZF&dc=D400&uid=swg24020718&loc=en\_US&cs=utf-8&lang=en

- CICS TS version 4.1
- http://www.ibm.com/software/htp/cics/tserver/v41/
- CICS TG plug-in
- ш http://www- 01.ibm.com/support/docview.wss?rs=9&context=SSGMJ2&dc=D400&uid=swg24022354&loc=eUS&cs=UTF-8&lang=en&rss=ct9other
- $\mathbb{R}^2$ IBM Redbooks – CICS Explorer Redbook (coming in September)
- $\mathcal{C}$ http://w3.itso.ibm.com/

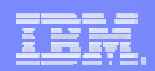

# Thank You !Any questions?